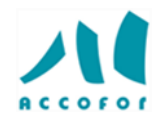

# **POWERPOINT POUR DEBUTANT**

### *Objectifs :*

Créer une présentation PowerPoint intégrant du texte et des illustrations Uniformiser la mise en page des diapositives.

Développer les effets d'animation et harmoniser sa présentation

### *Programme :*

### **Concevoir une présentation**

- Identifier les points clés d'une présentation réussie.
- Procéder avec méthode : 5 étapes.
- $\checkmark$  Mettre au point son plan.
- ✓ Utiliser les thèmes pour apporter une cohérence visuelle.
- ✓ Modifier les couleurs, les polices et les effets du thème.
- ✓ Insérer un logo ou un objet graphique dans toutes les diapositives.
- Modifier les puces sur l'ensemble des diapositives.
- ✓ Appliquer un style d'arrière-plan.
- ✓ Gérer les en-têtes et pieds de page.

### **Organiser les slides**

- Exploiter le mode trieuse de diapositives.
- Supprimer, déplacer, dupliquer ou masquer des diapositives.
- $\checkmark$  Organiser les diapositives en sections.
- ✓ Choisir une disposition adaptée au contenu de la diapositive.
- ✓ Insérer une photo et la personnaliser.
- ✓ Positionner, aligner et répartir les différents objets.
- ✓ Dissocier et grouper des objets.

### **Dynamiser le diaporama**

- Appliquer des effets de transition sur une ou plusieurs diapositives.
- ✓ Animer le texte, les objets, des schémas.
- ✓ Exécuter le diaporama avec aisance : naviguer entre les diapositives, inhiber l'écran, exploiter le mode présentateur.

## *Code :* **D007**

*En présentiel :*

*Durée :* **1 jour**

*Prix :* **250 € HT**

*Lieu :* **Paris**

### *Liste des dates :*

- Janvier : 03 - Mars : 01

- Mai : 16

- Juillet : 04

- Septembre : 03

- Novembre : 05

### *Public concerné :*

Utilisateurs débutants avec PowerPoint (version 2013 et suivantes)

### *Intervenants :*

Spécialiste en bureautique

### *Pré-requis :*

Il est nécessaire d'être initié à l'utilisation d'un ordinateur et de pratiquer régulièrement l'environnement Windows.

#### *Techniques d'animation :*

Pour les formations réalisées en salle, dans nos centres de formation, un ordinateur et l'accès au logiciel dans les versions appropriées sont fournis.

Alternance de théorie et de pratique. Exercices individuels et collectifs. Retour d'expériences. Echanges. Etudes de cas.

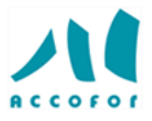

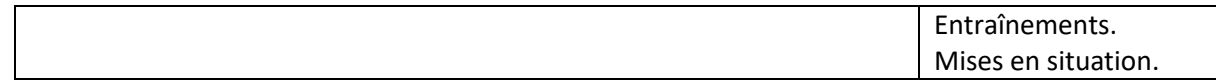